## **HK-20C - AVIEW 3D COMBO 연결도 2023.10.06**

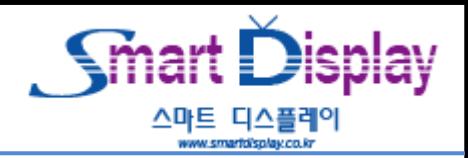

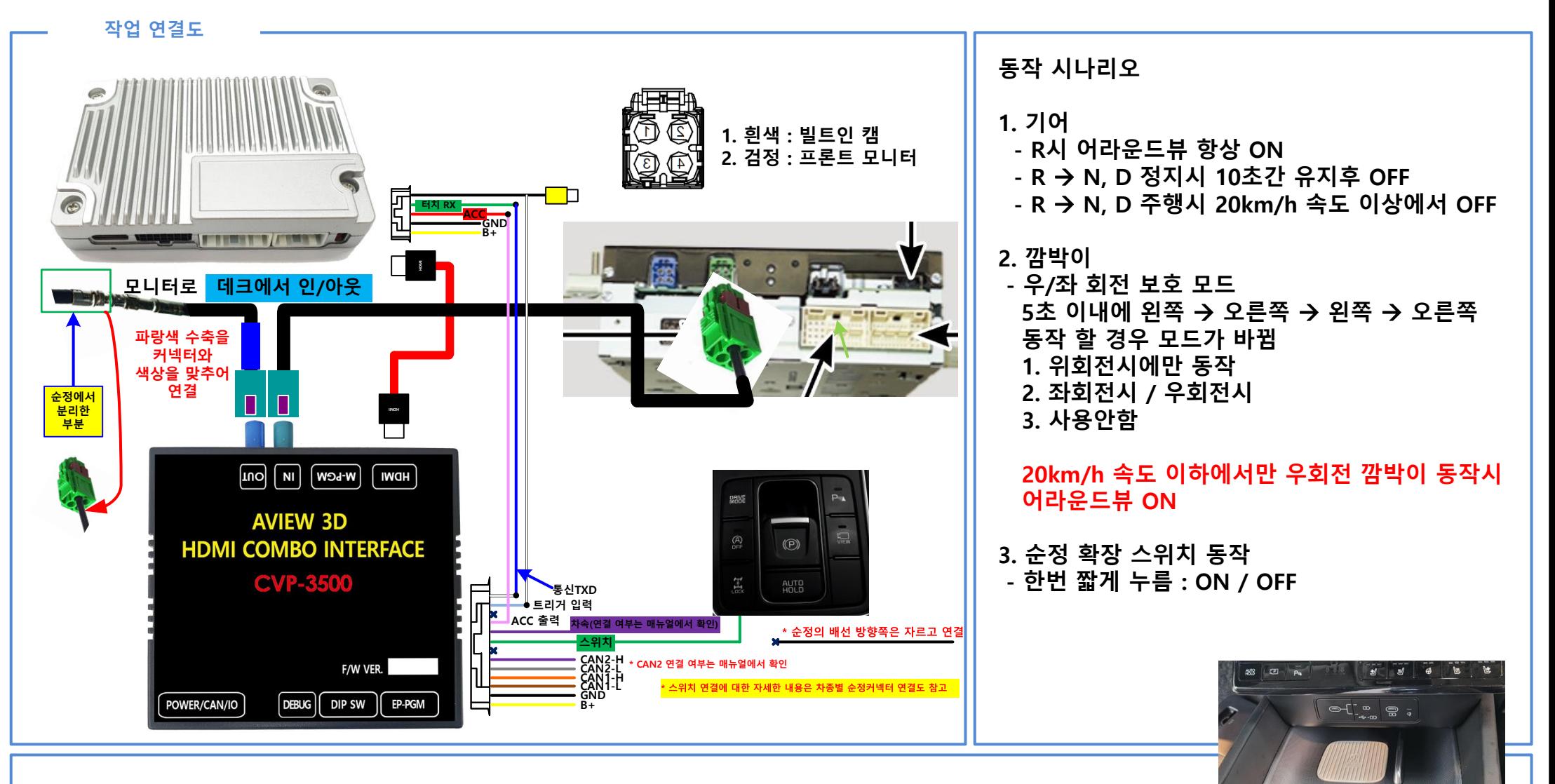

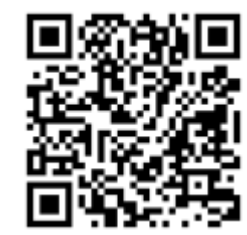

**차량별 커넥터 연결도**

**차량별 커넥터 연결도** http://gofile.me/6NJdL/qJuiN7w4f

**AVIEW 3D 차종 이미지 압축본및 관련 자료 (PC에서 다운 받아서 사용하세요)**

**스마트 디스플레이 홈페이지(smartdisplay.co.kr)** → **MANUAL** → **어라운드뷰 자료실** → **에이뷰 어라운드뷰 관련**

**그랜져 GN7 탈거 순서**